## Essay writing apps >>CLICK HERE<<<</p>

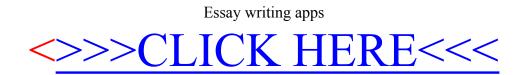